## SPC 307 Aerodynamics

# **Lecture 2 Overview of the CFD**

February 2, 2016

#### **Overview of the CFD Process**

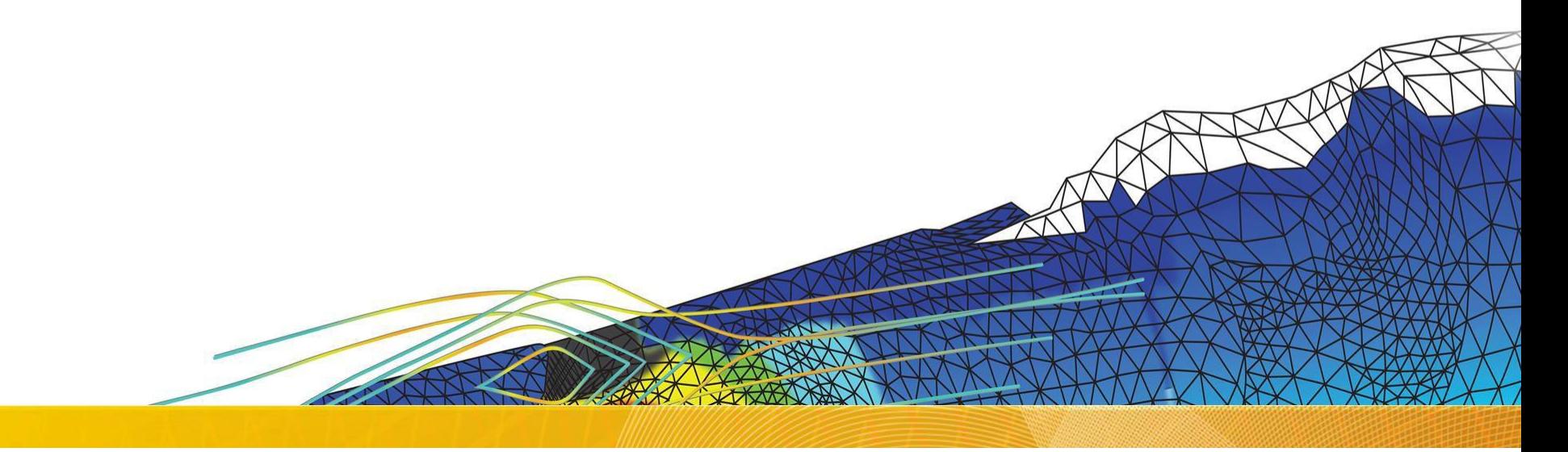

### Introduction

#### **Lecture Theme:**

All CFD simulations follow the same key stages. This lecture will explain how to go from the original planning stage to analyzing the end results

#### **Learning Aims:**

You will learn:

- The basics of what CFD is and how it works
- The different steps involved in a successful CFD project

#### **Learning Objectives:**

When you begin your own CFD project, you will know what each of the steps requires and be able to plan accordingly

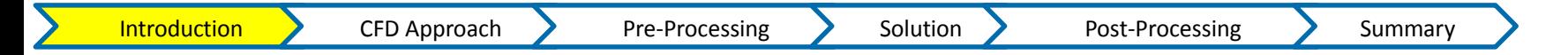

What is CFD?

**Computational Fluid Dynamics (CFD) is the science of predicting fluid flow, heat and mass transfer, chemical reactions, and related phenomena.**

**To predict these phenomena, CFD solves equations for conservation of mass, momentum, energy etc..**

#### **CFD can provide detailed information on the fluid flow behavior:**

- Distribution of pressure, velocity, temperature, etc.
- Forces like Lift, Drag.. (external flows, Aero, Auto..)
- Distribution of multiple phases (gas-liquid, gassolid..)
- Species composition (reactions, combustion, pollutants..)
- Much more

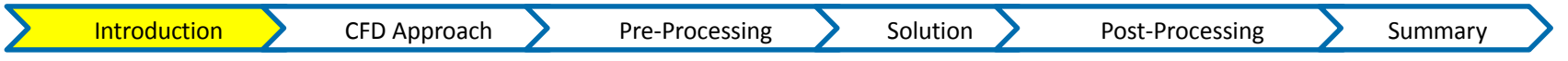

**CFD analysis complements testing and experimentation by reducing total effort and cost required for experimentation and data acquisition**

#### **CFD is used in all stages of the engineering process:**

- Conceptual studies of new designs
- Detailed product development
- **Optimization**
- **Troubleshooting**
- Redesign

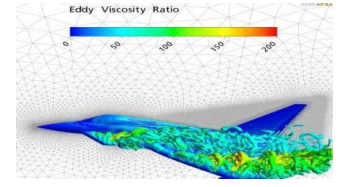

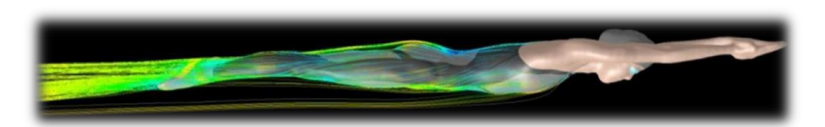

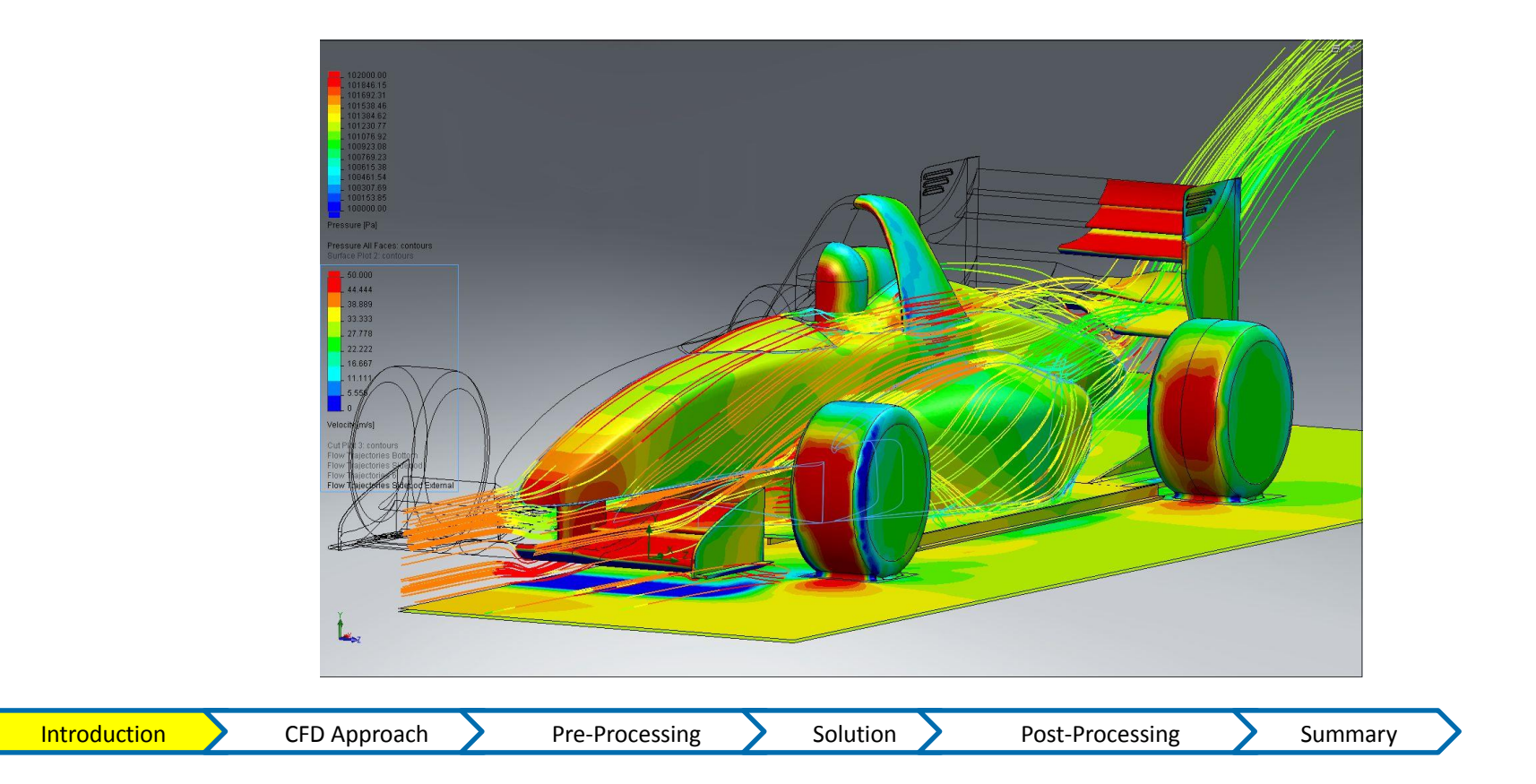

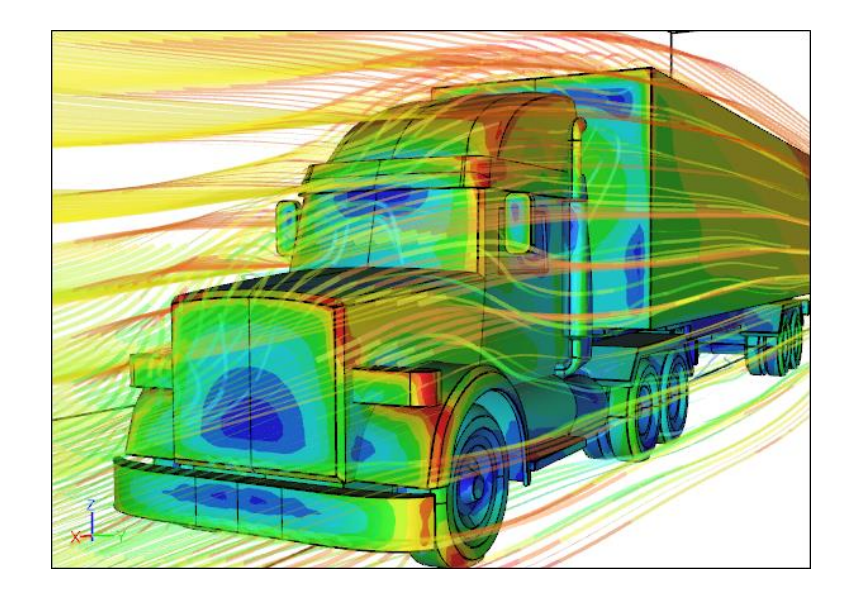

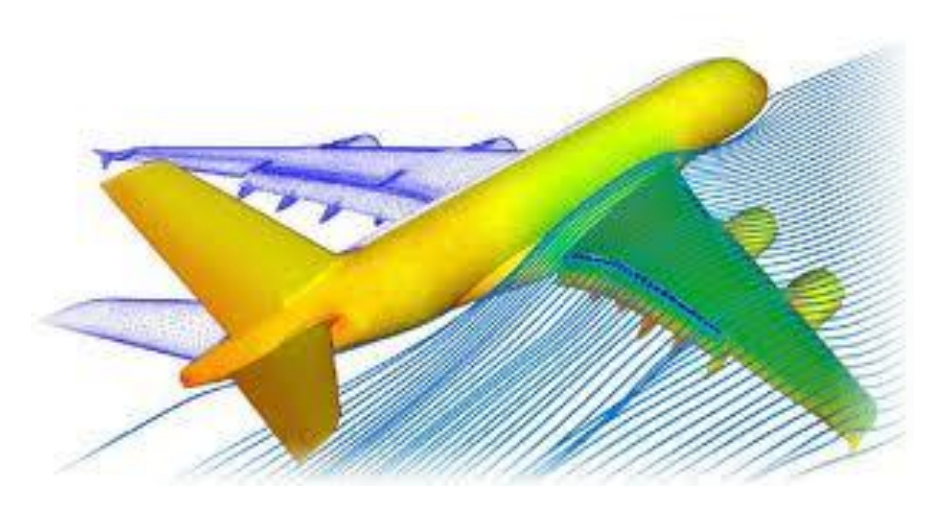

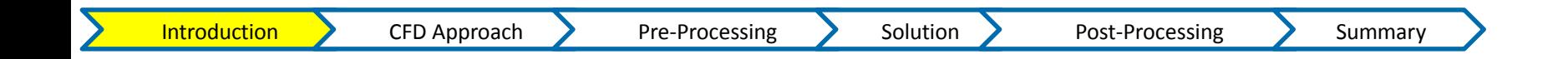

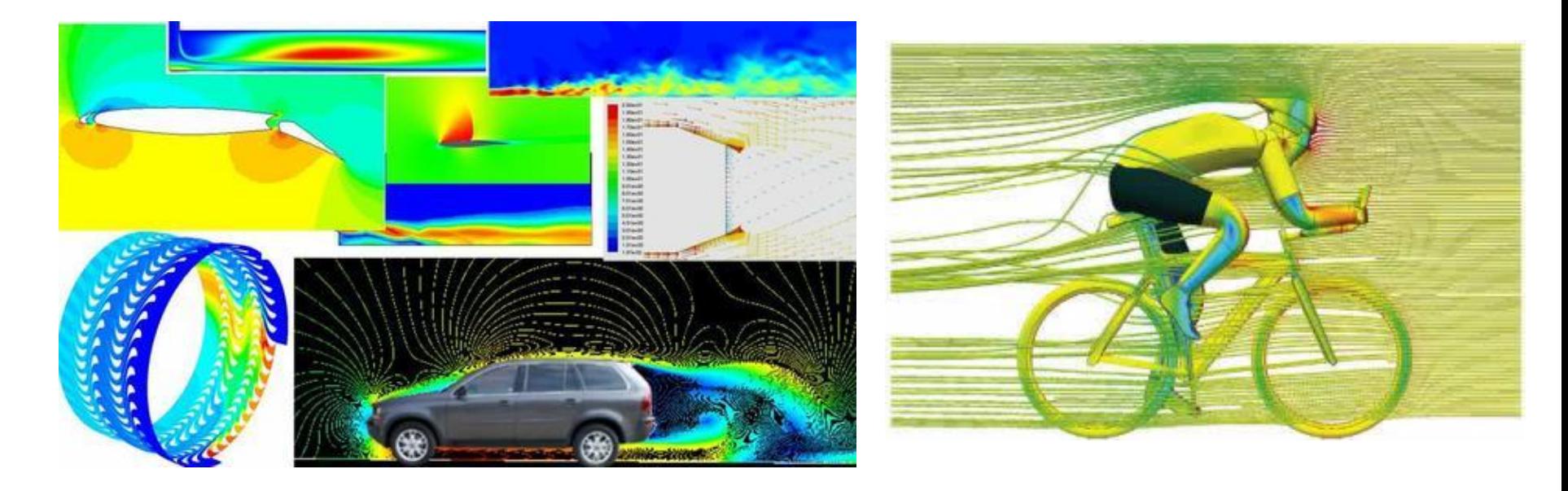

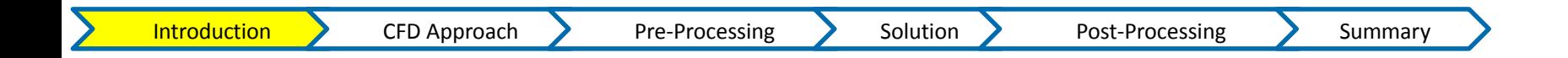

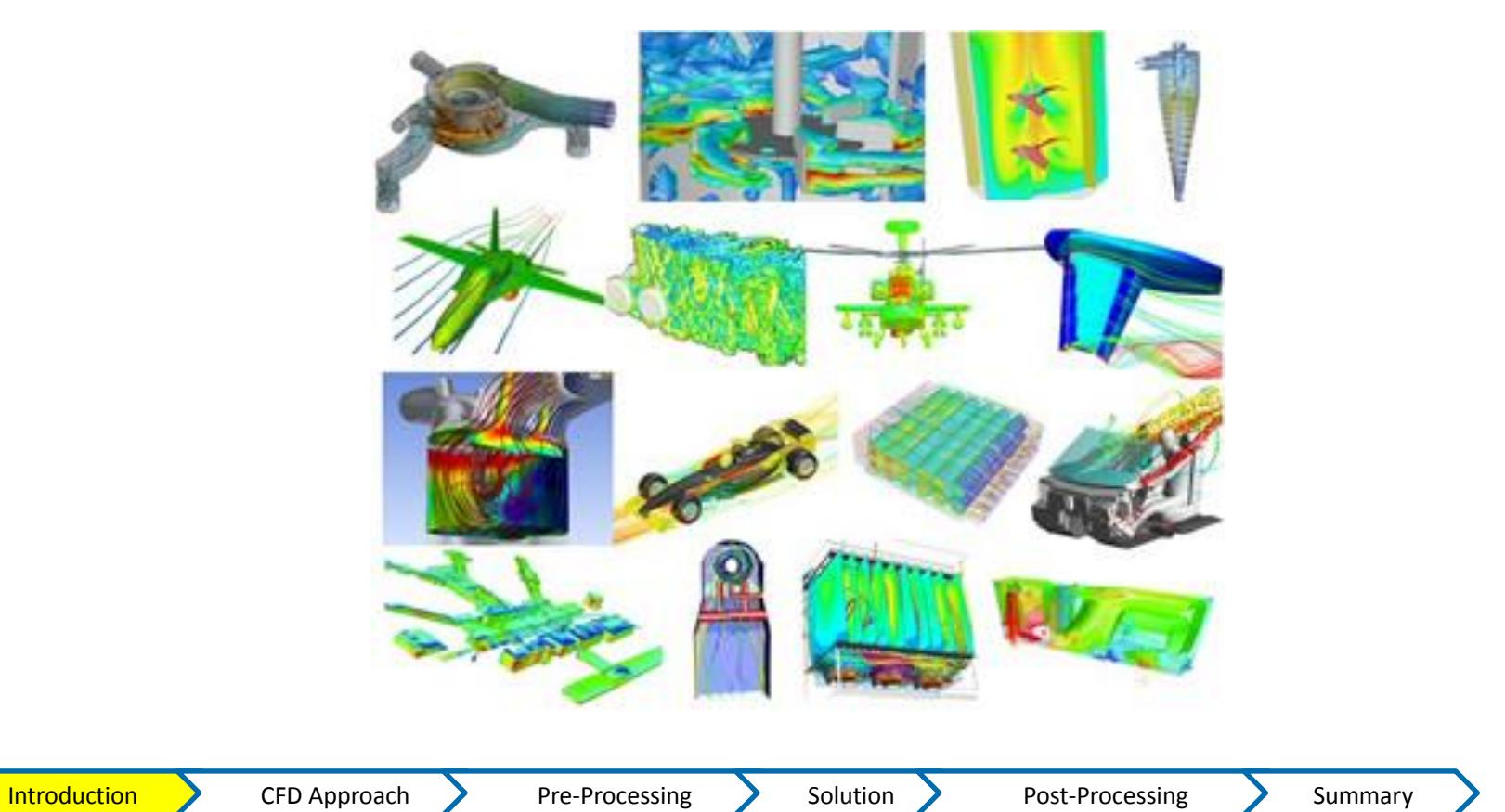

### How Does CFD Work?

#### **ANSYS CFD solvers are based on the finite volume method**

- Domain is discretized into a finite set of control volumes
- General conservation (transport) equations for mass, momentum, energy, species, etc. are solved on this set of control volumes

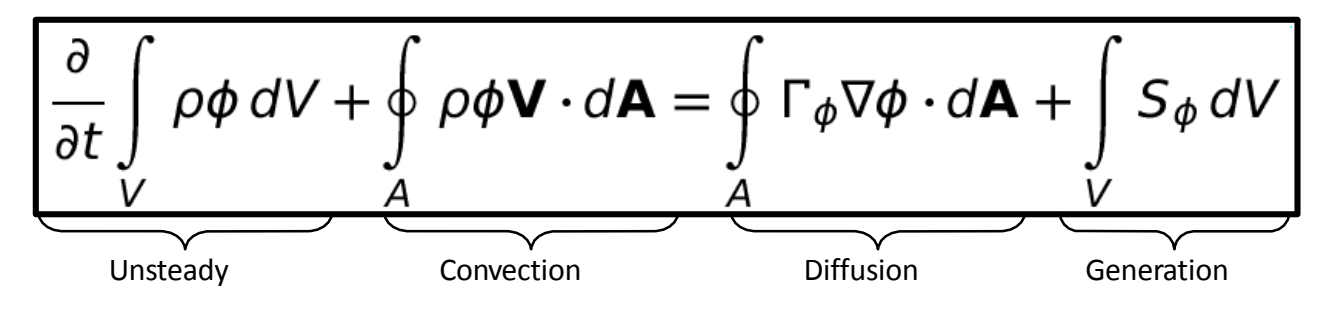

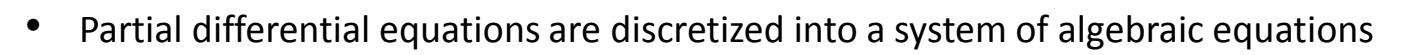

• All algebraic equations are then solved numerically to render the solution field

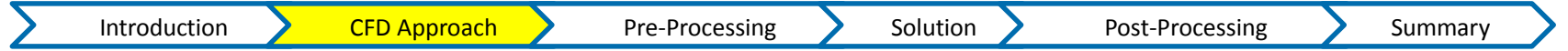

Control Volume\*

### Step 1. Define Your Modeling Goals

- **What results are you looking for (i.e. pressure drop, mass flow rate), and how will they be used?**
- **What are your modeling options?**
	- What simplifying assumptions **can you make** (i.e. symmetry, periodicity)?
	- What simplifying assumptions do you **have to make**?
	- What physical models will need to be included in your analysis
- **What degree of accuracy is required?**
- **How quickly do you need the results?**
- **Is CFD an appropriate tool?**

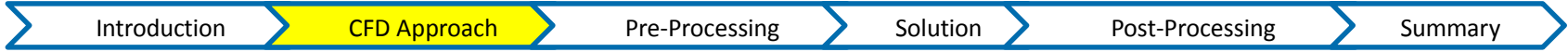

### Step 2. Identify the Domain You Will Model

- **How will you isolate a piece of the complete physical system?**
- **Where will the computational domain begin and end?**
- − Do you have boundary condition information at these boundaries?
- − Can the boundary condition types accommodate that information?
- − Can you extend the domain to a point where reasonable data exists?
- **Can it be simplified or approximated as a 2D or axi-symmetric problem?**

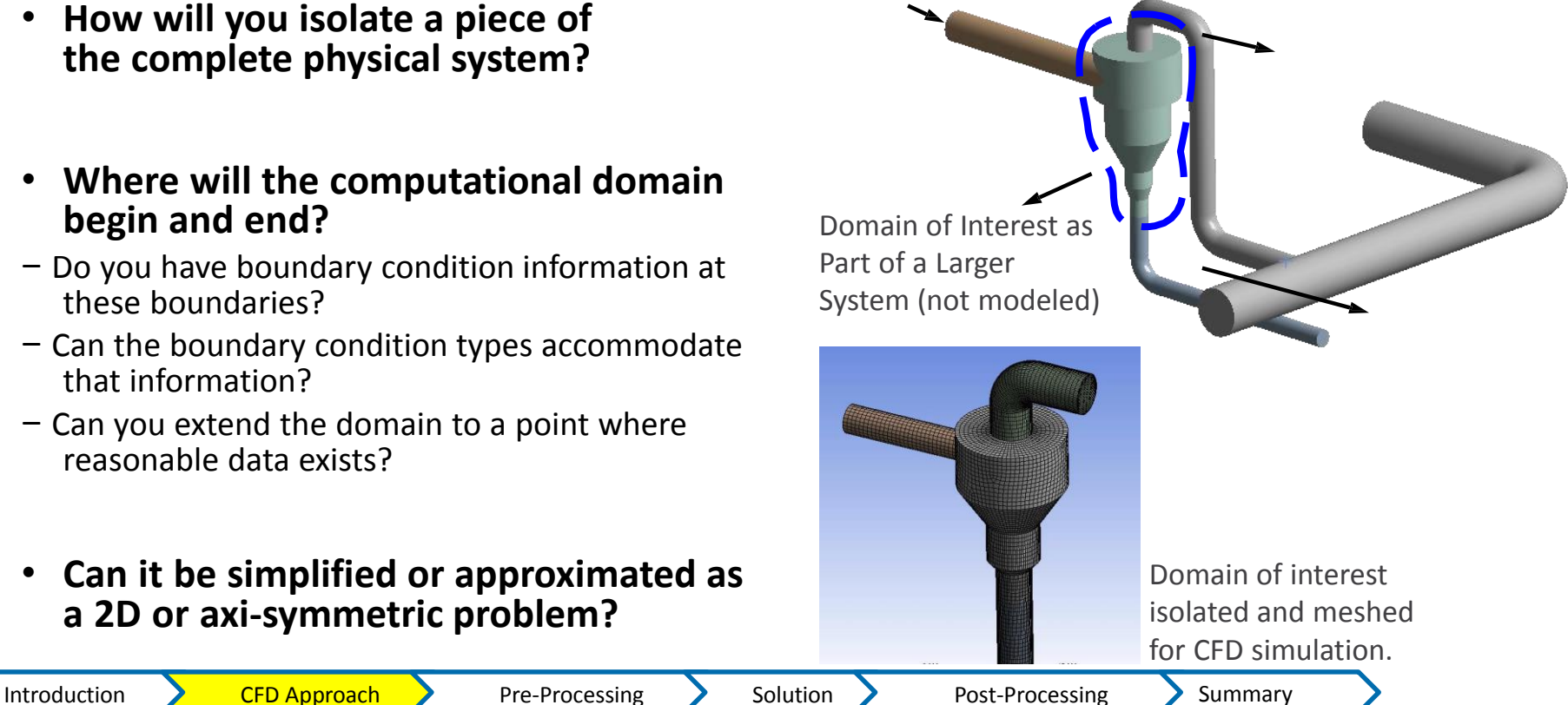

### Step 3. Create a Solid Model of the Domain

- **How will you obtain a model of the** *fluid* **region?**
- − Make use of existing CAD models?
- − Extract the fluid region from a solid part?
- − Create from scratch?

#### • **Can you simplify the geometry?**

- − Remove unnecessary features that would complicate meshing ;fillets, bolts...??
- − Make use of symmetry or periodicity?
	- Are both the flow and boundary conditions symmetric / periodic?
- **Do you need to split the model so that boundary conditions or domains can be created?**

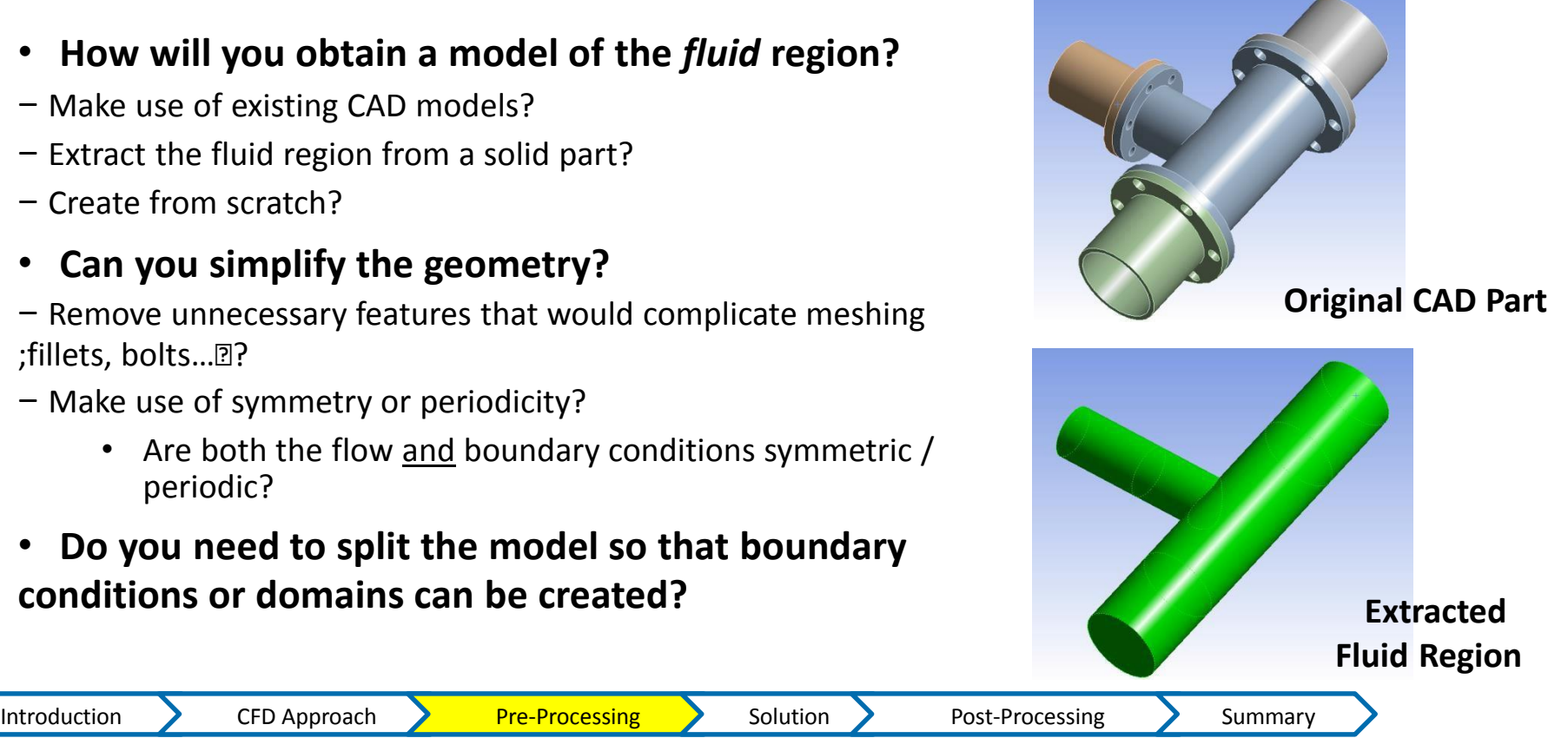

### Step 4. Design and Create the Mesh

- **What degree of mesh resolution is required in each region of the domain?**
- − Can you predict regions of high gradients?
	- The mesh must resolve geometric features of interest and capture gradients of concern, e.g. velocity, pressure, temperature gradients
- − Will you use adaption to add resolution?

#### • **What type of mesh is most appropriate?**

- − How complex is the geometry?
- − Can you use a quad/hex mesh or is a tri/tet or hybrid mesh suitable?
- − Are non-conformal interfaces needed?
- **Do you have sufficient computer resources?**
- − How many cells/nodes are required?
- − How many physical models will be used?

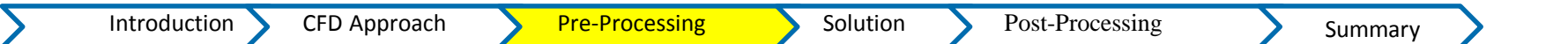

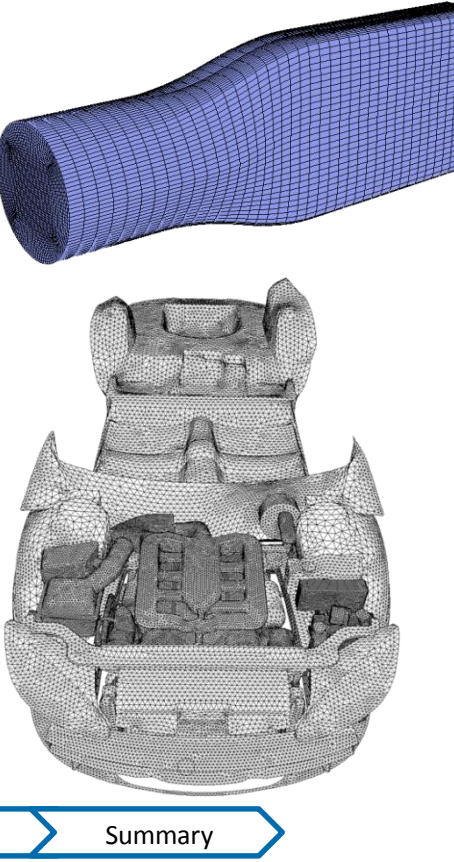

### Step 5. Set Up the Solver

- **For a given problem, you will need to:**
- − Define material properties
	- Fluid
	- Solid
	- **Mixture**
- − Select appropriate physical models
	- Turbulence, combustion, multiphase, etc.
- − Prescribe operating conditions
- − Prescribe boundary conditions at all boundary zones

Introduction CFD Approach Pre-Processing Solution

- − Provide initial values or a previous solution
- − Set up solver controls
- − Set up convergence monitors

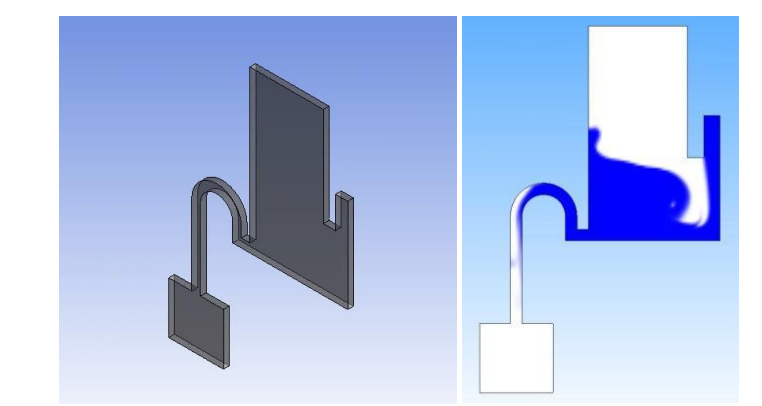

*For complex problems solving a simplified or 2D problem will provide valuable experience with the models and solver settings for your problem in a short amount of time*

Post-Processing > Summary

#### **Step 6. Compute the Solution**

- **The discretized conservation equations are solved iteratively until convergence**
- **Convergence is reached when:**
- − Changes in solution variables from one iteration to the next are negligible
	- Residuals provide a mechanism to help monitor this trend
	- − Overall property conservation is achieved •Imbalances measure global conservation
	- − Quantities of interest (e.g. drag, pressure drop) have reached steady values

•Monitor points track quantities of interest

- **The accuracy of a** *converged* **solution is dependent upon:**
- − Appropriateness and accuracy of physical models
- − Assumptions made
- − Mesh resolution and independence
- − Numerical errors

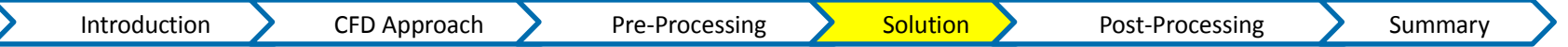

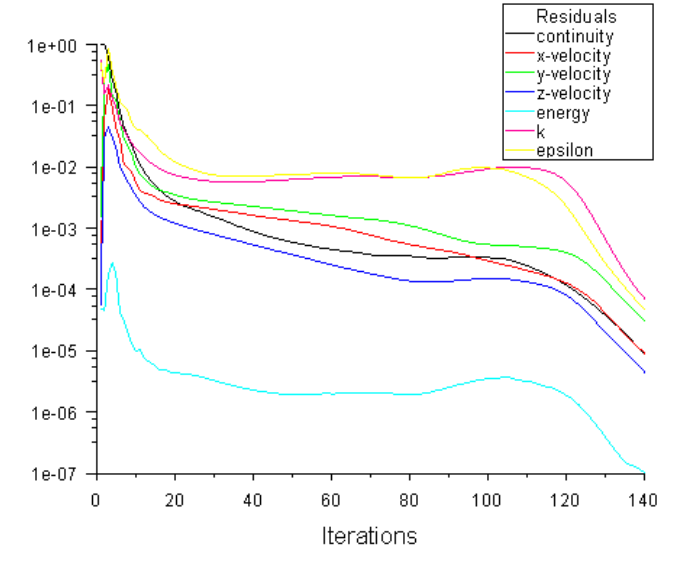

*A converged and mesh-independent solution on a well-posed problem will provide useful engineering results!*

### Step 7. Examine the Results

• **Examine the results to review solution and extract useful data**

− Visualization Tools can be used to answer such questions as:

- What is the overall flow pattern?
- Is there separation?
- Where do shocks, shear layers, etc. form?
- Are key flow features being resolved?
- − Numerical Reporting Tools can be used to calculate quantitative results:
	- Forces and Moments
	- Average heat transfer coefficients
	- Surface and Volume integrated quantities
	- Flux Balances

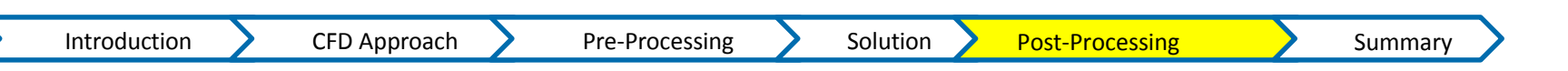

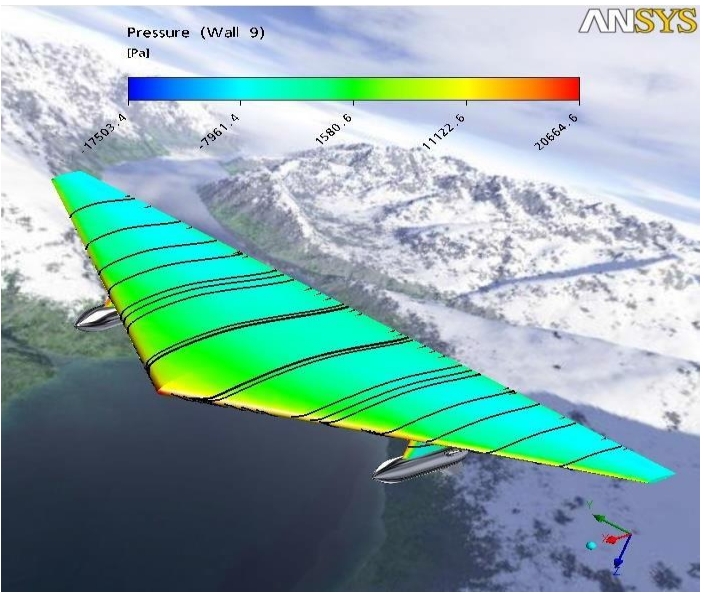

Examine results to ensure correct physical behavior and conservation of mass energy and other conserved quantities. High residuals may be caused by just a few poor quality cells.

### Step 8. Consider Revisions to the Model

- **Are the physical models appropriate?**
- − Is the flow turbulent?
- − Is the flow unsteady?
- − Are there compressibility effects?
- − Are there 3D effects?
- **Are the boundary conditions correct?**
- − Is the computational domain large enough?
- − Are boundary conditions appropriate?
- − Are boundary values reasonable?
- **Is the mesh adequate?**
- − Does the solution change significantly with a refined mesh, or is the solution mesh independent?
- − Does the mesh resolution of the geometry need to be improved?
- − Does the model contain poor quality cells?

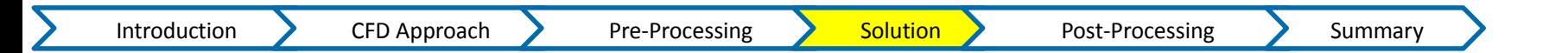

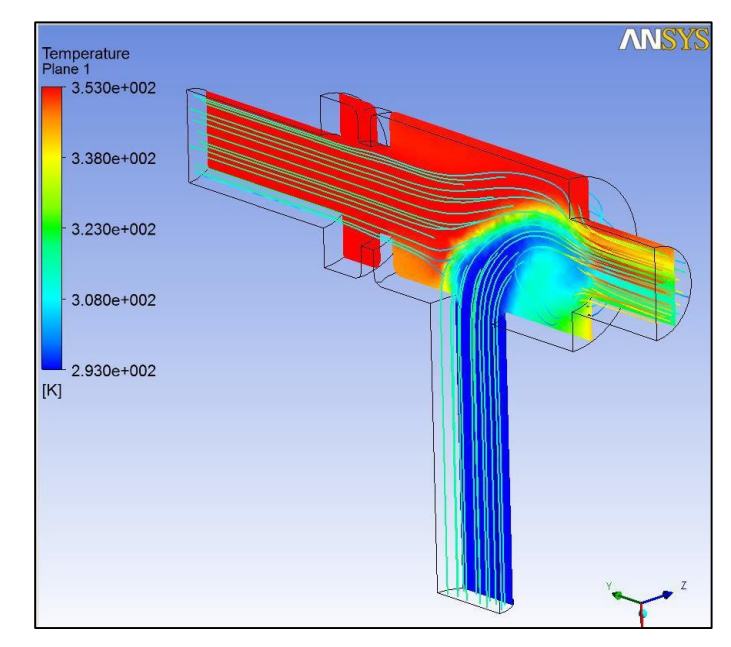

*High residuals may be caused by*

*just a few poor quality cells*

#### **Use CFD with Other Tools to Maximize its Effect**

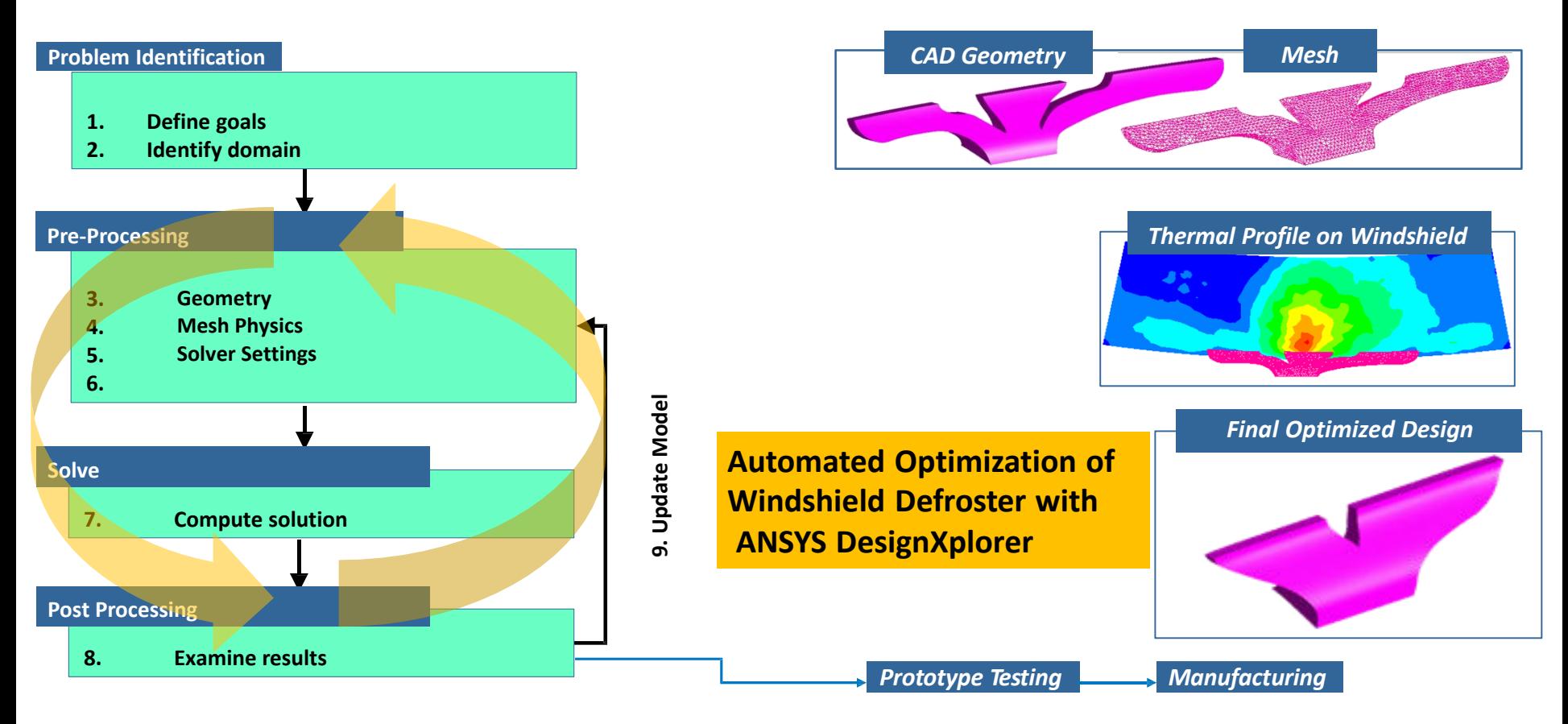

### Summary and Conclusions

#### • **Summary:**

− All CFD simulations (in all mainstream CFD software products) are approached using the steps just described

- − Remember to first think about what the aims of the simulation are prior to creating the geometry and mesh
- − Make sure the appropriate physical models are applied in the solver, and that the simulation is fully converged (more in a later lecture)
- − Scrutinize the results, you may need to rework some of the earlier steps in light of the flow field obtained
- **1. Define Your Modeling Goals**
- 2. Identify the Domain You Will Model
- **3. Create a Geometric Model of the Domain**
- 4. Design and Create the Mesh
- **5. Set Up the Solver Settings**
- 6. Compute the Solution
- **7. Examine the Results**
- 8. Consider Revisions to the Model

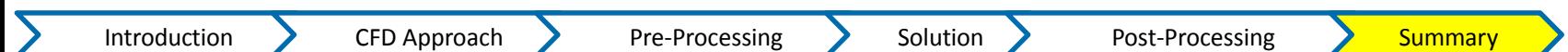